# Erstellen von Topologien für das Routing über virtuellen Port-Channel J.

## Inhalt

**Einleitung Voraussetzungen** Anforderungen Verwendete Komponenten Hintergrundinformationen Unterstützte Topologien für Routing in einer vPC-Umgebung Wichtige Hinweise und Hinweise Zugehörige Informationen

# **Einleitung**

In diesem Dokument werden unterstützte und nicht unterstützte Topologien beim Erstellen von Routing-Protokollen oder PIM-Adjacencies beschrieben.

## Voraussetzungen

### Anforderungen

Cisco empfiehlt, dass Sie über grundlegende Kenntnisse der Konfiguration von Routing-Protokollen auf Nexus-Switches und anderen Routern verfügen. Darüber hinaus empfiehlt Cisco, dass Sie die Konfiguration und den Betrieb von vPC, die vPC-Weiterleitungseigenschaften und das Verhalten der Erweiterungen für vPC-Peer-Gateway (über den vPC-Domänenkonfigurationsbefehl für das Peer-Gateway) und Routing/Layer 3 über vPC (über den vPC-Domänenkonfigurationsbefehl für den Layer 3-Peer-Router) kennen. Weitere Informationen zu diesen vPC-Erweiterungen finden Sie in den entsprechenden Abschnitten des Dokuments [Understanding Virtual Port-Channel \(vPC\) Enhancements \(Verbesserungsvorschläge für virtuelle](https://www.cisco.com/c/de_de/support/docs/ios-nx-os-software/nx-os-software/217274-understand-virtual-port-channel-vpc-en.html) [Port-Channels \(vPC\)](https://www.cisco.com/c/de_de/support/docs/ios-nx-os-software/nx-os-software/217274-understand-virtual-port-channel-vpc-en.html)).

#### Verwendete Komponenten

Die Informationen in diesem Dokument beziehen sich auf Geräte in einer speziell eingerichteten Testumgebung. Alle Geräte, die in diesem Dokument benutzt wurden, begannen mit einer gelöschten (Nichterfüllungs) Konfiguration. Wenn Ihr Netzwerk in Betrieb ist, stellen Sie sicher, dass Sie die möglichen Auswirkungen aller Befehle verstehen.

## Hintergrundinformationen

In einer Virtual Port Channel (vPC)-Umgebung werden Routing-Protokolle oder PIM-Nachbarschaften zwischen externen Layer-3-Geräten (L3) und Cisco Nexus-Switches erstellt. Der Begriff "Protokoll-Adjacency" wird in diesem Dokument verwendet, um die Bildung einer ProtokollNachbarbeziehung zwischen den referenzierten Geräten darzustellen. vPC+ wird in diesem Artikel nicht behandelt.

# Unterstützte Topologien für Routing in einer vPC-Umgebung

Die in Abbildung 1 dargestellte Topologie kann verwendet werden, um die verschiedenen Verbindungsoptionen für Protokoll-Adjacencies in einer vPC-Umgebung zu veranschaulichen. Die Nexus Switches befinden sich in einer vPC-Domäne mit folgenden Details:

- Ein Paar ähnlicher Nexus-Switches, die in einer vPC-Domäne konfiguriert sind.
- Drei Layer-3-Geräte (L3-A, L3-B und L3-C), die mit einem Paar Nexus-Switches verbunden sind.
- L3-A ist mit einem verwaisten Port im vPC-VLAN verbunden.
- L3-B und L3-C sind mit vPC mit Nexus-A und Nexus-B verbunden.
- Zwischen Nexus-A und Nexus-B bestehen zusätzliche Layer-2- und Layer-3-Verbindungen.

Abbildung 1: Unterstützte Topologien für Routing in einer vPC-Umgebung

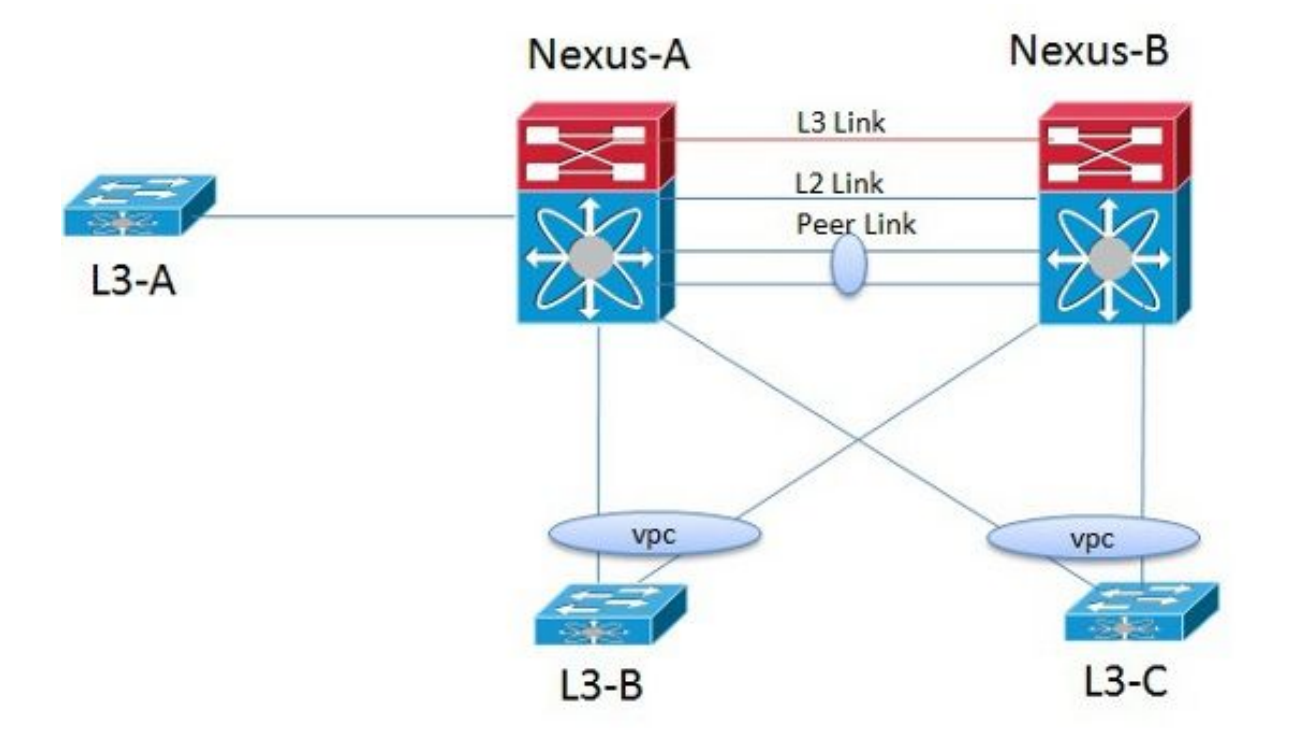

Basierend auf der Topologie in Abbildung 1 wird in Tabelle 1 beschrieben, welche physischen Verbindungen Protokoll-Adjacencies zwischen den beiden Nexus-Switches sowie zwischen einem Nexus-Switch und einem mit seinem vPC-Peer verbundenen L3-Gerät unterstützen. Jeder für die Protokoll-Adjacency verwendete Verbindungstyp wird detailliert beschrieben und verweist auf alle anwendbaren Vorbehalte, die in Tabelle 1 aufgeführt sind.

Tabelle 1: Über physische Schnittstellen unterstützte Routing-Protokoll-Adjacencies

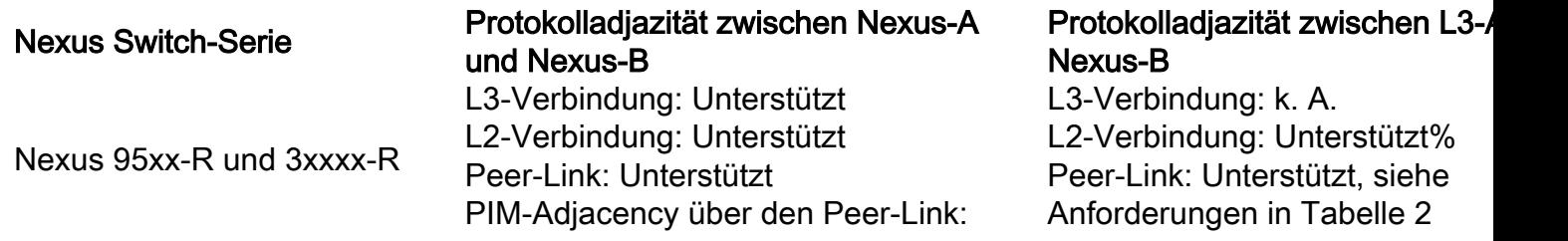

Unterstützt \*\*\* PIM-Adjacency: Unterstützt \*\*

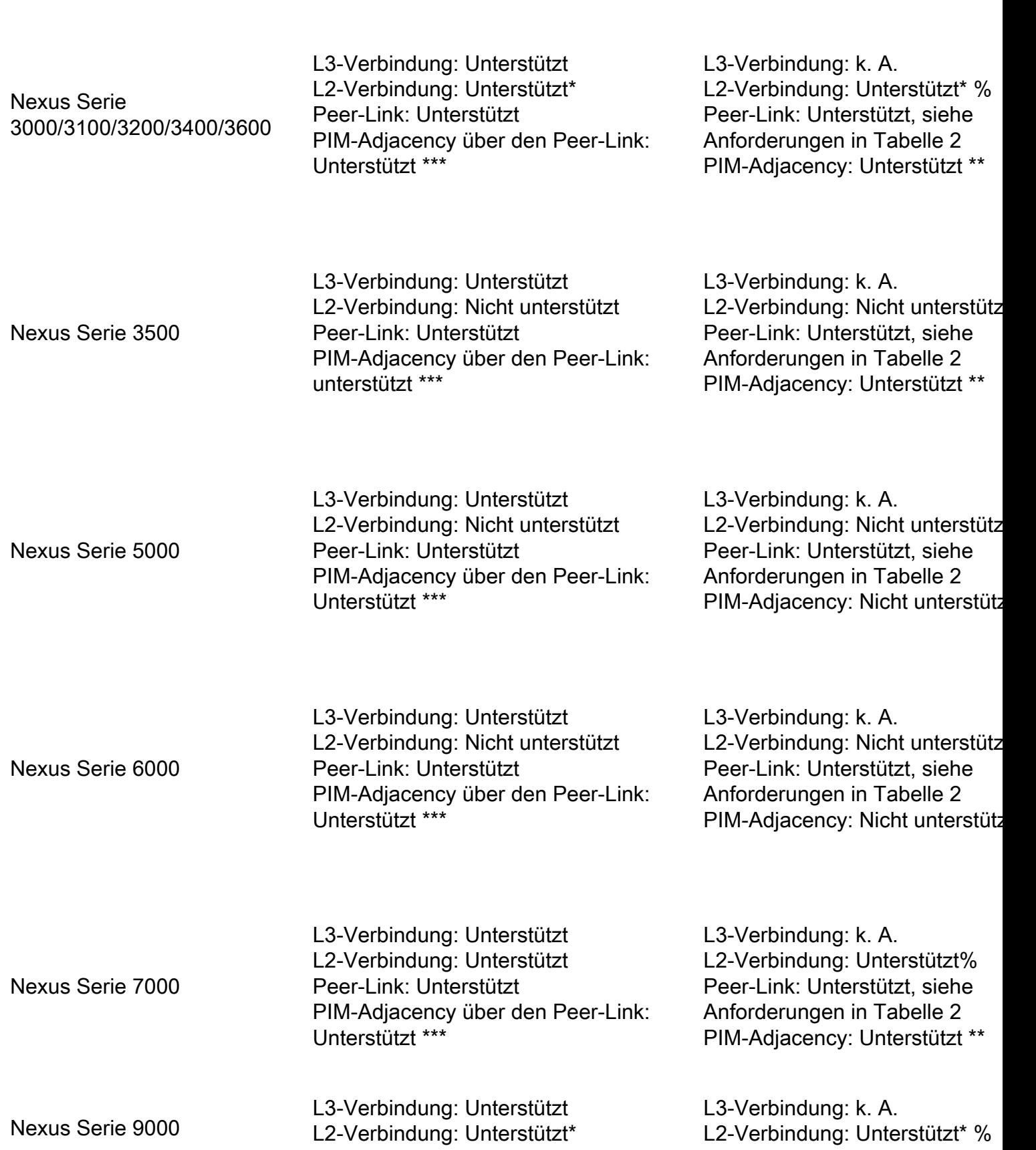

Peer-Link: Unterstützt PIM-Adjacency über den Peer-Link: Unterstützt \*\*\*

Peer-Link: Unterstützt, siehe Anforderungen in Tabelle 2 PIM-Adjacency: Unterstützt \*\*

\* Sie müssen für jede relevante VLAN Switch Virtual Interface (SVI) eine benutzerdefinierte MAC-Adresse konfigurieren. Weitere Informationen finden Sie unter Cisco Bug-ID [CSCus13433](https://bst.cloudapps.cisco.com/bugsearch/bug/CSCus13433).

\*\* PIM-Adjacency über ein vPC-VLAN zwischen a) L3-A und Nexus-A oder Nexus-B oder b) zwischen L3-B oder L3-C und Nexus-A oder Nexus-B wird nicht unterstützt, unabhängig davon, ob der Router oder Layer-3-Switch über einen verwaisten Port oder einen vPC-Member-Link verbunden ist. Für alle Plattformen außer Nexus 5000 oder Nexus 6000 wird PIM-Adjacency über ein Nicht-vPC-VLAN zwischen a) L3-A und Nexus-A oder Nexus-B oder b) zwischen L3-B oder L3-C und Nexus-A oder Nexus-B unterstützt, wenn diese über die L2-Verbindung hergestellt werden.

\*\*\* Die PIM-Adjacency wird von Nexus-A und Nexus-B unterstützt, der unterstützte PIM Sparse-Mode (d. h. SSM, ASM, BiDIR) variiert jedoch je nach Plattform. Weitere Informationen finden Sie in den Leitfäden zur Plattformkonfiguration.

Für die Verwendung des vPC-Peer-Links als Transit-Routing-Pfad (ohne parallelen L2-Link) ist eine Layer-3-Peer-Router-Funktion erforderlich.

Tabelle 2 beschreibt, welche Routing-Protokoll-Nachbarschaften auf Basis der Topologie in Abbildung 1 über vPC-VLANs unterstützt werden.

Hinweis: Mit der Einführung der Erweiterung Routing/Layer 3 über vPC durch den vPC-Domänenkonfigurationsbefehl für den Layer 3-Peer-Router unterstützen nun alle Nexus Switching-Plattformen Unicast-Routing-Protokoll-Nachbarschaften über den vPC-Peer-Link. Vor der Entwicklung dieser Funktion war der Support plattformabhängig. Ein Upgrade auf eine Version von NX-OS, die die Routing/Layer 3 over vPC-Erweiterung einer früheren Version unterstützt, kann die aktuellen Topologien unterbrechen, bis der Konfigurationsbefehl für die vPC-Domäne des Layer-3-Peer-Routers aktiviert wird. Die Routing-/Layer 3 over vPC-Erweiterung bietet keine Unterstützung für eine PIM-Adjacency über ein vPC-VLAN.

Tabelle 2: Unterstützung von Routing-Protokollen und Adjacencies über vPC-VLANs

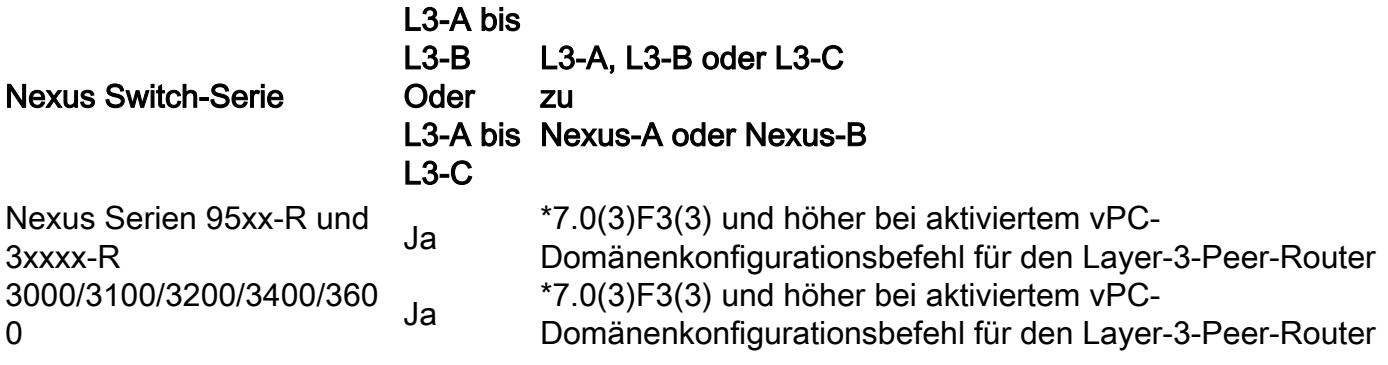

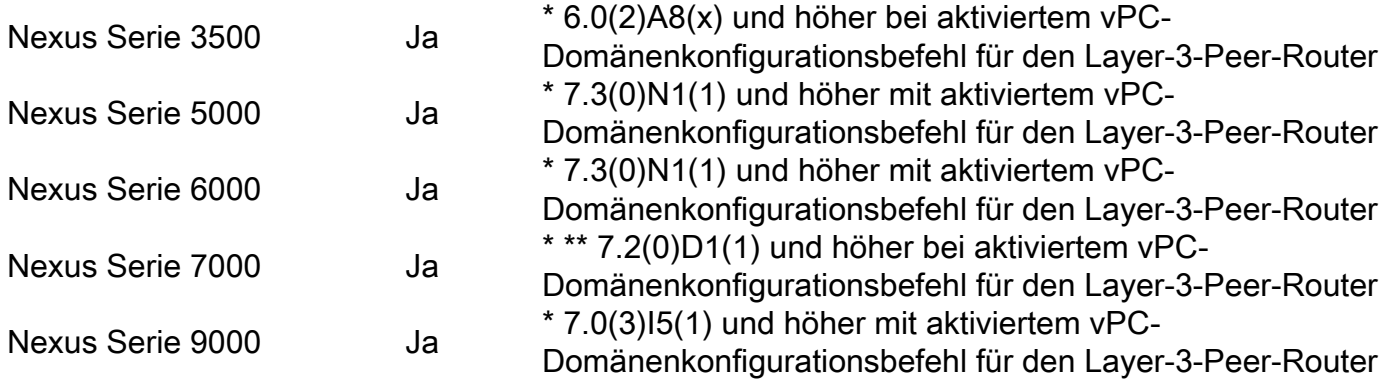

\* Für diese Funktion ist eine explizite Konfiguration des Konfigurationsbefehls für die vPC-Domäne des Layer-3-Peer-Routers erforderlich.

\*\* Nicht unterstützt auf Linecards der Serien M1, F1, F2 und M2.

# Wichtige Hinweise und Hinweise

- L3-A-zu-Nexus-A-Peering wird für L2/L3 immer unterstützt.
- L3-B- bis L3-C-Peering wird für L2/L3 immer unterstützt.
- Wenn sich eine BFD-Sitzung über SVI befindet, die den Virtual Port-Channel (vPC) Peer-Link verwendet, wird die BFD-Echofunktion nicht unterstützt. Sie müssen die BFD-Echofunktion für alle Sitzungen über SVI zwischen vPC-Peer-Knoten deaktivieren, die den Konfigurationsbefehl no bfd echo interface verwenden.
- Wenn der vPC-Peer-Link auf einem 1/10-Gigabit-Ethernet-Modul (F1-Serie) mit 32 Ports (N7K-F132XP-15) konfiguriert ist, müssen Sie das L3-Backup-Routing-VLAN in die VLAN-Liste aufnehmen, die mit dem Befehl peer-gateway exclude-vlan angegeben wird.
- Bei allen Nexus-Plattformen wird eine PIM-Adjacency über einen vPC oder einen verwaisten vPC-Port nicht unterstützt. Um eine unterstützte PIM-Adjacency zu bilden, muss von jedem Nexus-Switch eine Layer-3-Verbindung zum entsprechenden PIM-Router bestehen, oder die PIM-Adjacency muss über ein Nicht-vPC-VLAN hergestellt werden.
- Die Switches Nexus 5000, 5500, 5600 und 6000 in einer vPC-Domäne, die Multicast-● Datenverkehr von einem vPC- oder vPC-VLAN empfangen, in dem ein Multicast-Empfänger nur über den vPC-Peer-Link erreichbar ist, müssen über das vpc bind-vrf-Standard-VLAN {1} verfügen. vlan-id} globaler Konfigurationsbefehl vorhanden. Für jede VRF-Instanz muss ein separates VLAN definiert werden, und das definierte VLAN darf nicht bereits für den Produktionsdatenverkehr verwendet werden. Wenn Sie eine vPC-Topologie mit verwaisten Ports oder Layer-3-Verbindungen haben und Multicast-Datenverkehr den Peer-Link durchlaufen muss, um diese Empfänger zu erreichen, wird er nicht an den Empfänger gesendet, es sei denn, Sie haben den Befehl vpc bind-vrf default vlan {vlan\_id}. Für jede VRF-Instanz kann eine separate vlan\_id konfiguriert werden, wobei das VLAN nicht bereits für den Produktionsdatenverkehr verwendet wird. Weitere Informationen finden Sie im [Konfigurationshandbuch für Nexus 5500-Schnittstellen, im](/content/en/us/td/docs/switches/datacenter/nexus5500/sw/interfaces/7x/b_5500_Interfaces_Config_Guide_Release_7x/b_5500_Interfaces_Config_Guide_Release_7x_chapter_0101.html) [Konfigurationshandbuch für Nexus](/content/en/us/td/docs/switches/datacenter/nexus5600/sw/interfaces/7x/b_5600_Interfaces_Config_Guide_Release_7x/m_6k_configuring_vpc.html) [5600-Schnittstellen,](/content/en/us/td/docs/switches/datacenter/nexus5600/sw/interfaces/7x/b_5600_Interfaces_Config_Guide_Release_7x/m_6k_configuring_vpc.html) und im [Konfigurationshandbuch für Nexus 6000-Schnittstellen](/content/en/us/td/docs/switches/datacenter/nexus6000/sw/interfaces/7x/b_6k_Interfaces_Config_Guide_Release_7x/config_vpc.html).

# Zugehörige Informationen

• [Kenntnis der Erweiterungen bei Virtual Port Channel \(vPC\)](https://www.cisco.com/c/de_de/support/docs/ios-nx-os-software/nx-os-software/217274-understand-virtual-port-channel-vpc-en.html)

- [vPC Layer 3-Backup-Routing mit F1 und Peer-Gateway](https://www.cisco.com/c/de_de/support/docs/interfaces-modules/nexus-7000-f1-series-32-port-1-10-gigabit-ethernet-module/116740-config-vpc-l3-00.html)
- [N5500/N6000 Binden einer VRF-Instanz an einen vPC](/content/en/us/td/docs/switches/datacenter/nexus6000/sw/interfaces/6x/b_6k_Interfaces_Config_Guide_Release_6x/b_6k_Interfaces_Config_Guide_Release_602N12_chapter_0100.html#task_E156E17AB246434489879CB0FCC9C2EA)
- [Technischer Support und Dokumentation für Cisco Systeme](https://www.cisco.com/c/de_de/support/index.html?referring_site=bodynav)

#### Informationen zu dieser Übersetzung

Cisco hat dieses Dokument maschinell übersetzen und von einem menschlichen Übersetzer editieren und korrigieren lassen, um unseren Benutzern auf der ganzen Welt Support-Inhalte in ihrer eigenen Sprache zu bieten. Bitte beachten Sie, dass selbst die beste maschinelle Übersetzung nicht so genau ist wie eine von einem professionellen Übersetzer angefertigte. Cisco Systems, Inc. übernimmt keine Haftung für die Richtigkeit dieser Übersetzungen und empfiehlt, immer das englische Originaldokument (siehe bereitgestellter Link) heranzuziehen.